# Adobe Photoshop 2021 (Version 22.1.0) Free Download For PC

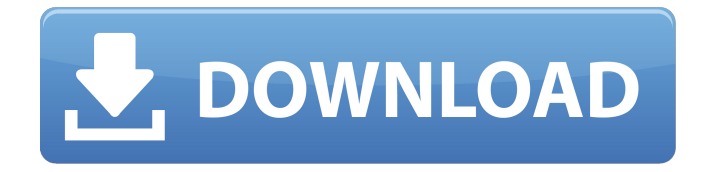

**Adobe Photoshop 2021 (Version 22.1.0) Crack+**

Note Tutor videos for Photoshop are available at YouTube, one of the biggest video sites on the Web. Visit `www.youtube.com/photoshop` to find Photoshop tutors from around the world. Use these Photoshop tutorials to master the basics of Photoshop's features. They also

### provide an excellent introduction to learning the all-important tools and techniques that designers must use on a day-to-day basis. The following sections describe the main tools in Photoshop and how to use them. All the tools are organized with the most common tasks first, followed by the less common or more advanced tasks.

**Adobe Photoshop 2021 (Version 22.1.0) Crack+ With Key (2022)**

Here are 10 amazing things you can do with Photoshop Elements to improve your workflow. 1. Use the Advanced Masking tool for better image editing The first step in any image editing is to select the area of the image you want to manipulate.

To ensure that the selected area is correctly understood by the program, create a new image file first. Then, use the Clipping Mask feature of Photoshop Elements to mask out the selected area. Here's how it works. Load an image into Photoshop Elements. Use the "Add new layer" tool, which looks like a camera, to click on the area you want to mask, and then move it into position using the Move tool. Now, use the Pencil tool to draw the mask shape you want to achieve. Save the image in a new file and continue with your editing. Now, you can use the Pencil tool to select the part of the image that you want to preserve, and drag it into the background of the document. See how the image

looks with and without the mask. 2. Get creative with brush tools The Brush tool allows you to select a color, apply it to the area you select, and paint with it. It works like traditional digital paints, but with a built-in brush library that provides thousands of pre-made brush shapes, gradient colors and pattern fills. You can also use it to create custom brushes. The Brush tool allows you to select a color, apply it to the area you select, and paint with it. It works like traditional digital paints, but with a built-in brush library that provides thousands of pre-made brush shapes, gradient colors and pattern fills. You can also use it to create custom brushes. Here is an example of selecting a

part of the image and painting it with a simple colored brush. 3. Fix minor image problems with auto enhancement After you select the part of the image that you want to improve, click the Auto Enhance button in Photoshop Elements' toolbox, and watch what happens. It highlights the problematic areas, and it even knows what action you want to take to fix them. A fixed image with the Auto Enhance settings turned on and off. 4. Retouch images with the Retouch tool The Retouch tool automatically creates masks for the selected area. 388ed7b0c7

's we received our first 10k. We stood up and our place was being filled and I looked over at Kelly and told her that we just raised 10k and she could see that my hands were shaking and my throat was feeling very dry. For the next 2 hours we sat around and talked to people. I learned so much. It was a very special night. Then just as we were about to leave I realized I was still holding the check I had signed and I called Kelly over to me and asked if she knew how to cash a check and she said that we needed to have someone else hold it because she didn't have a bank account. I told

### her to do it because I was going to run to the bank and cash it. She agreed. So as I left the party I ran to the bank and by the time I got to the bank they had already closed. I ran back home and got there in time to see Kelly cashing it. A week later we received our second 10k. We have received a lot of community support and it's made me very grateful. We are very lucky. The finance team is supporting us. And our clients and friends are supporting us. What our clients say and we read on our Facebook page is that they are incredibly impressed with our steady growth in market share. They see us as real estate agents and more than that they see us as their trusted friends. It's been hard but we have

### come a long way. Kelly's parents were big supporters. They really helped us get this far. Kelly's father and I have never met in person but we did Skype together and we've talked on the phone a lot. Kelly's parents are often a sounding board and I think that helped us a lot. They've been very quiet and humble throughout this whole process and they continue to be that way. And they still support us in every way that they can. Kelly's mother used to work for Goldman Sachs and she definitely has that going for her. Kelly's mother has been speaking out for women in the corporate world to understand that women need to be supported and need to not feel like they have to justify their

decisions. I started the business and put in the work. I have been working hard to establish myself in the community. I have been really active in the Junior League and I have served as Chair for many years now.

**What's New In?**

of the prophylactic aspects of vaccination. The studies covered by this meta-analysis used vaccine doses that are less than the licensed doses as well as schedules that were different from the licensed schedule and which may have elicited a different response. Therefore, the results of the present study should be interpreted with caution. Other studies have also found an increase

in the odds of tolerability in adolescents receiving the USlicensed dose schedule for 11-12 years old.^[@bib5],[@bib30]^ In the present study, the tolerability of the US licensed HPV vaccine was also similar in the adolescents receiving a one-dose

regimen.^[@bib7],[@bib31]^ However, studies have reported differences in the levels of vaccine shedding depending on the number of doses and the dose schedule. ^[@ bib5],[@bib16],[@bib30]^ Most of these studies have also used the 11 and 12 years old dose schedule. ^[@ bib6],[@bib7],[@bib13],[@bib16]^ At the time of vaccination, the age may also be an important factor. The present study also found that

adolescents receiving the first dose at 11-12 years old had similar odds of being tolerable compared to those receiving the first dose at 13-14 years old,  $\hat{\circ}$ [@bib26] $\hat{\circ}$  whereas this was not seen in the studies. ^[@bib7 ],[@bib16],[@bib31]^ The reasons for these findings could be due to the following: 1) the development of antibody levels could be delayed after the first dose, particularly with a primary vaccination, ^[@bib5]^ and this may be the case in the present study as only 20% of the adolescents received a primary vaccination; 2) tolerability after the first dose may not be the same as after the first booster dose as this was not evaluated in the present study. Finally, the half-life of

## antibodies from different vaccines may also be another

factor.^[@bib5]^ Although the halflife of HPV vaccine is around 3 to 4 years, vaccine-induced antibodies may remain detectable for up to 5 years in some

individuals.^[@bib30]^ This means that the recall of any adverse reactions could last even until adulthood. The youngest adolescent group in the present study is 10 years old, and the oldest is 16 years old. If the level of

**System Requirements For Adobe Photoshop 2021 (Version 22.1.0):**

1. Mac OS X 10.8 or later 2. A fast internet connection 3. Core graphic ability 4. 2GB RAM 5. 1G HD space 6. Soundcard 7. Intel CPU compatibleQ: Converting strings to PostgreSQL dates I have a bunch of string dates in a data frame, stored in a data frame that looks like this:

<https://un-oeil-sur-louviers.com/wp-content/uploads/2022/07/foetnirv.pdf> [https://horley.life/adobe-photoshop-2022-version-23-0-1-universal-keygen-incl-product-key-pc](https://horley.life/adobe-photoshop-2022-version-23-0-1-universal-keygen-incl-product-key-pc-windows-latest/)[windows-latest/](https://horley.life/adobe-photoshop-2022-version-23-0-1-universal-keygen-incl-product-key-pc-windows-latest/) <https://doitory.com/photoshop-cs5-keygen-generator-download-march-2022/> <https://aposhop-online.de/2022/07/05/photoshop-2021-version-22-4-1-keygen-for-lifetime-for-pc/> <http://pepsistars.com/adobe-photoshop-2021-version-22-1-0-hacked-free-mac-win/> <https://wakelet.com/wake/Mg4czz39cghrWVmdDbdvo> [https://www.chimfab.com/photoshop-2022-version-23-keygen-crack-setup-with-keygen-pc-windows](https://www.chimfab.com/photoshop-2022-version-23-keygen-crack-setup-with-keygen-pc-windows-latest/)[latest/](https://www.chimfab.com/photoshop-2022-version-23-keygen-crack-setup-with-keygen-pc-windows-latest/) <https://germanconcept.com/adobe-photoshop-2021-version-22-5-1-license-code-keygen/> [https://www.rockportma.gov/sites/g/files/vyhlif1141/f/uploads/parking](https://www.rockportma.gov/sites/g/files/vyhlif1141/f/uploads/parking-shuttle_info_and_hours_2018.pdf)[shuttle\\_info\\_and\\_hours\\_2018.pdf](https://www.rockportma.gov/sites/g/files/vyhlif1141/f/uploads/parking-shuttle_info_and_hours_2018.pdf) [https://mandarinrecruitment.com/system/files/webform/adobe-photoshop-express\\_12.pdf](https://mandarinrecruitment.com/system/files/webform/adobe-photoshop-express_12.pdf) <https://cryptotalkcentral.com/adobe-photoshop-2022-version-23-0-1-crack-mega-free-win-mac/> <https://www.5etwal.com/photoshop-2021-version-22-1-1-keygen-for-lifetime/> [https://www.raven-guard.info/wp-content/uploads/2022/07/Adobe\\_Photoshop\\_CC\\_2015-1.pdf](https://www.raven-guard.info/wp-content/uploads/2022/07/Adobe_Photoshop_CC_2015-1.pdf) <https://officinameroni.com/2022/07/05/adobe-photoshop-cs5-nulled-with-license-key-download/> <http://admin.hungryhowies.com/system/files/webform/kasxir701.pdf> <http://prabhatevents.com/adobe-photoshop-2020-updated-2022/> <http://fajas.club/2022/07/05/photoshop-2020-serial-number-free-download-march-2022/> <https://www.yapidurealestate.com/photoshop-2021-version-22-4-1-full-license-license-key-x64-latest/> <https://www.dominionphone.com/photoshop-cs5-key-generator/> <https://coi-csod.org/wp-content/uploads/2022/07/ambglen.pdf> <https://www.bdu.edu.et/graduatapp/sites/bdu.edu.et.graduatapp/files/webform/gerzand829.pdf>

<https://loquatics.com/photoshop-cc-2015-version-18-crack-exe-file/>

<https://tfma.temple.edu/system/files/webform/files/node6171/gremel102.pdf> <https://www.latablademultiplicar.com/?p=9081>

<https://endlessorchard.com/adobe-photoshop-cc-2014-crack-serial-number/>

<https://guaraparadise.com/2022/07/05/adobe-photoshop-cc-keygen-crack-serial-key-updated-2022/> <http://climabuild.com/photoshop-express-download-for-pc/>

<http://villa-mette.com/?p=34126>

<https://netbizzz.com/wp-content/uploads/2022/07/haldfer.pdf>

<https://repliquetees.com/advert/photoshop-cc-2015-version-16-crack-full-version-free-3264bit-2022/>